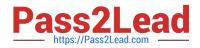

# ANS-C00<sup>Q&As</sup>

AWS Certified Advanced Networking - Specialty (ANS-C00)

# Pass Amazon ANS-C00 Exam with 100% Guarantee

Free Download Real Questions & Answers **PDF** and **VCE** file from:

https://www.pass2lead.com/aws-certified-advanced-networking-specialty.html

100% Passing Guarantee 100% Money Back Assurance

Following Questions and Answers are all new published by Amazon Official Exam Center

Instant Download After Purchase

100% Money Back Guarantee

- 😳 365 Days Free Update
- 800,000+ Satisfied Customers

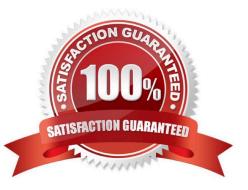

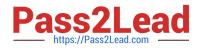

# **QUESTION 1**

What number does the binary number 11000000 correspond to?

A. 128
B. 192
C. 64
D. 117
Correct Answer: B
Explanation:

128 + 64 + 0 + 0 + 0 + 0 + 0 + 0 = 192

#### **QUESTION 2**

A network engineer is deploying an application on an Amazon EC2 instance. The instance is reachable within the VPC through its private IP address and from the internet using an elastic IP address. Clients are connecting to the instance over the Internet and within the VPC, and the application needs to be identified by a single custom Fully Qualified Domain Name that is publicly resolvable -'app.example.com'.

Instances within the VPC should always connect to the private IP to minimize data transfer costs.

How should the engineer configure DNS to support these requirements?

A. Use Amazon Route 53 to create a geo-based routing entry for the hostname 'app' in the DNS zone 'example.com'.

B. Create two A record entries for 'app' in the DNS zone 'example.com' - one for the public IP and one for the private IP.

C. Use Route 53 to create an ALIAS record to the public DNS name for the instance.

D. Create a CNAME for 'app' in the DNS zone 'example.com' to the public DNS name for the Amazon EC2 instance.

Correct Answer: D

#### **QUESTION 3**

Which service would you use to see the DSCP value in a packet header?

A. CloudTrail

B. Config

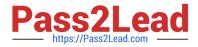

- C. Flow Logs
- D. None of the above

Correct Answer: D

Explanation:

To perform deep packet inspection, you would need a specialized tool such as Wireshark.

# **QUESTION 4**

You are a network engineer at a company that just purchased a DX connection. You ensured your equipment met all of the technical requirements, you have verified with your AWS account manager and your colocation provider that everything is connected, and all of your information is correct. For some reason, the link does not operate correctly.

What could be the problem?

- A. The CAT6 cable is frayed.
- B. Autonegotiation is enabled.
- C. You are using 802.1q VLANs instead of 802.1w.
- D. BFD is disabled.
- Correct Answer: B

Explanation:

Autonegotiation is enabled. A DX connection uses single-mode fiber, not CAT6; BFD is optional, and

802.1q is the correct standard. Autonegotiation must be disabled for DX to work properly.

# **QUESTION 5**

With respect to Amazon CloudFront, which one of the following statements is correct?

- A. For HTTPS web distributions, you cannot forward cookies to your origin.
- B. For both HTTP and HTTPS web distributions, you can choose to forward cookies to your origin.
- C. For HTTP web distributions, you cannot forward cookies to your origin.
- D. For Real Time Messaging Protocol (RTMP) distributions, you can configure CloudFront to process cookies.

Correct Answer: B

Explanation:

With respect to Amazon CloudFront, for HTTP and HTTPS web distributions, you can choose whether you

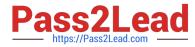

want CloudFront to forward cookies to your origin. For RTMP distributions, you cannot configure

CloudFront to process cookies.

Reference: http://docs.aws.amazon.com/AmazonCloudFront/latest/DeveloperGuide/Cookies.html

#### **QUESTION 6**

You run a well-architected, multi-AZ application in the eu-central-1 (Frankfurt) AWS region. The application is hosted in a VPC and is only accessed from the corporate network. To support large volumes of data transfer and administration of the application, you use a single 10-Gbps AWS Direct Connect connection with multiple private virtual interfaces. As part of a review, you decide to improve the resilience of your connection to AWS and make sure that any additional connectivity does not share the same Direct Connect routers at AWS. You need to provide the best levels of resilience to meet the application\\'s needs.

Which two options should you consider? (Choose two.)

A. Install a second 10-Gbps Direct Connect connection to the same Direct Connection location.

B. Deploy an IPsec VPN over a public virtual interface on a new 10-Gbps Direct Connect connection.

C. Install a second 10-Gbps Direct Connect connection to a Direct Connect location in eu-west-1.

D. Deploy an IPsec VPN over the Internet to the eu-west-1 region for diversity.

E. Install a second 10-Gbps Direct Connect connection to a second Direct Connect location for eucentral-1.

Correct Answer: BC

#### **QUESTION 7**

Your company has set up AWS Direct Connect to connect on-premises to an Amazon VPC instance. Two Direct Connect connections terminate at two different Direct Connect locations. You are using two routers, R1 and R2, at your end (one of each Direct Connect connection). R1 and R2 do NOT have connectivity between them. Both routers advertise the same routers over BGP to the VGW. You have a stateful firewall on each router. The routers drop some of the traffic coming from the VPC.

Which two actions should you take to fix this problem? (Choose two.)

A. Use BGP AS prepend attribute to prepend additional AS numbers while advertising routers from R1 to VGW.

B. Use BGP local preference attribute to assign R1 to a lower local preference number than R2.

C. Use BGP local preference attribute to assign R1 a higher local preference number than R2.

D. Use BGP MED attribute to assign a higher MED value to the routes advertised R1 to VGW.

E. Use BGP MED attribute to assign a higher MED value to the routes advertised from R2 to VGW.

Correct Answer: AC

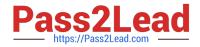

# **QUESTION 8**

You need to quickly view inbound traffic to an instance to determine why it isn/\'t reaching the instance properly. What is the best tool for this?

A. Wireshark

- B. CloudWatch
- C. CloudTrail
- D. Flow Logs
- Correct Answer: D

Explanation:

CloudWatch only shows the amount of data in. Wireshark cannot see anything inside AWS infrastructure.

You can only use it to view instance traffic.

#### **QUESTION 9**

Non-compliant resources identified through the use of AWS Config Rules are automatically removed from operational service.

- A. It depends on the Rule configuration
- B. Only if it remains non-compliant for more than 6 hours
- C. True
- D. False

Correct Answer: D

Explanation: Each time a change is made to one of your supported resources, AWS config will check its compliance against any Config Rules that you have in place. If there is a violation against these rules then AWS Config will send a message to the Configuration Stream via SNS and the resource will be marked as `noncompliant\\'.

It\\'s important to note that this does not mean the resource will be taken out of service or it will stop working. It will continue to operate exactly as it is with its new configuration. AWS Config simply alerts you that there is a violation and it\\'s up to you to take the appropriate action.

Reference: http://docs.aws.amazon.com/config/latest/developerguide/evaluate-config\_viewcompliance.html

## **QUESTION 10**

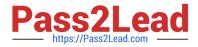

Which statement about placement groups is incorrect?

A. A placement group is a logical grouping of instances in a single AZ.

B. If you stop an instance and restart it, it will always return to the same placement group.

C. To help ensure capacity in a placement group, deploy all instances at once.

D. There is no charge for creating a placement group.

Correct Answer: B

Explanation:

There may not be sufficient capacity in the placement group.

#### **QUESTION 11**

A company is building a hybrid PCI-DSS compliant application that runs in the us-west-2 Region and on-premises. The application sends access logs from all locations to a single Amazon S3 bucket in us-west-2. To protect this sensitive data, the bucket policy is configured to deny access from public IP addresses.

How should an engineer configure the network to meet these requirements?

A. Configure an AWS Direct Connect private virtual interface to the company\\'s AWS VPC in us-west-2. Create a VPC endpoint and configure the on-premises systems to leverage an HTTPS proxy in the VPC to access Amazon S3.

B. Configure a VPN connection to the company\\'s AWS VPC in us-west-2 and use BGP to advertise routes for Amazon S3.

C. Configure a Direct Connect connection public virtual interface to us-west-2. Leverage an on-premises HTTPS proxy to send traffic to Amazon S3 over a Direct Connect connection.

D. Configure a VPN connection to the company\\'s AWS VPC in us-west-2. Create a NAT gateway and configure the onpremises systems to leverage an HTTPS proxy in the VPC to access Amazon S3.

Correct Answer: C

## **QUESTION 12**

Which path will be chosen first?

- A. 192.168.0.0/16 AS 65000 over Direct Connect
- B. 192.0.0.0/8 AS 65000 over Direct Connect
- C. 192.168.1.0/24 AS 65000 65000 65000 over a Dynamic VPN
- D. 192.168.0.0/16 AS 65000 over a Static VPN

#### Correct Answer: C

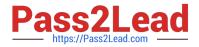

Explanation:

The path selection process always chooses the most specific prefix first.

# **QUESTION 13**

You want to ensure you have the absolute best transmission rates inside and outside your VPC. You are concerned about the MTU settings. What is the best way to configure your T2 instances to ensure the best compatibility?

A. Set all MTU to 1500 as that is the best way to ensure compatibility.

B. Leave everything as is.

C. Configure two ENIs, one for internal traffic and one for external traffic. Configure the external ENI with an MTU of 1500 and the internal ENI with an MTU of 9001.

D. Set all MTU to 9001 as that is the best way to ensure the best speed. The packets will be fragmented if they have to be.

Correct Answer: C

Explanation:

By using two ENIs, you ensure the right MTU goes to the proper destination.

# **QUESTION 14**

You are a holdings company that buys many businesses and must integrate their VPCs into your network. You are constantly encountering networks with similar or overlapping subnets.

What is the best way to manage this.

A. BFD

B. VRF

C. A standby router for the overlapping subnets.

D. A strict IP addressing policy that forces new companies to change the IP addresses of their VPCs.

Correct Answer: B

Explanation:

VRF, or Virtual Routing and Forwarding will allow you to have multiple routing tables on your router.

# **QUESTION 15**

A company has a hybrid environment across its on-premises network and the AWS Cloud. The company wants to use

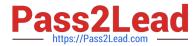

Amazon Elastic File System (Amazon EFS) to store and share data between on-premises services that are required to resolve DNS queries through on-premises DNS servers. The company wants to use a custom domain name to connect to Amazon EFS. The company also wants to avoid using the Amazon EFS target IP address.

What should a network engineer do to meet these requirements?

A. Create an Amazon Route 53 Resolver outbound endpoint, and configure it for the VPC where Amazon EFS resides. Create a Route 53 public hosted zone, and add a new CNAME record with the value of the Amazon EFS DNS name. Configure forwarding rules on the on-premises DNS servers to forward queries for the custom domain host to the Route 53 public hosted zone.

B. Create an Amazon Route 53 Resolver inbound endpoint, and configure it for the VPC where Amazon EFS resides. Create a Route 53 private hosted zone, and add a new CNAME record with the value of the Amazon EFS DNS name. Configure forwarding rules on the on-premises DNS servers to forward queries for the custom domain host to the Route 53 Resolver.

C. Create an Amazon Route 53 Resolver outbound endpoint, and configure it for the VPC where Amazon EFS resides. Create a Route 53 private hosted zone, and add a new CNAME record with the value of the Amazon EFS DNS name. Configure forwarding rules on the on-premises DNS servers to forward queries for the custom domain host to the Route 53 Resolver.

D. Create an Amazon Route 53 Resolver inbound endpoint, and configure it for the VPC where Amazon EFS resides. Create a Route 53 private hosted zone, and add a new PTR record with the value of the Amazon EFS DNS name. Configure forwarding rules on the on-premises DNS servers to forward

queries for the custom domain host to the Route 53 private hosted zone.

Correct Answer: A

Latest ANS-C00 Dumps

ANS-C00 PDF Dumps

ANS-C00 VCE Dumps